# Minimum dwóch liczb **(minimum-dwoch)**

Limit pamięci: 32 MB Limit czasu: 0.50 s

Napisz program, który dla danych liczb całkowitych  $A$  i  $B$  wypisze mniejszą z nich.

## **Wejscie ´**

W pierwszym (jedynym) wierszu wejścia znajdują się dwie liczby całkowite  $A$  i  $B$  oddzielone pojedynczym odstępem.

#### **Wyjscie ´**

W pierwszym (jedynym) wierszu wyjścia powinna się znaleźć jedna liczba całkowita – mniejsza z liczb  $A, B$ .

## **Ograniczenia**

 $-10^9 \le A, B \le 10^9$ .

## **Przykład**

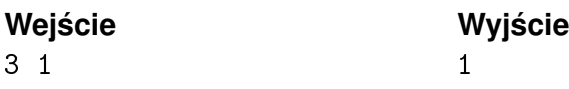